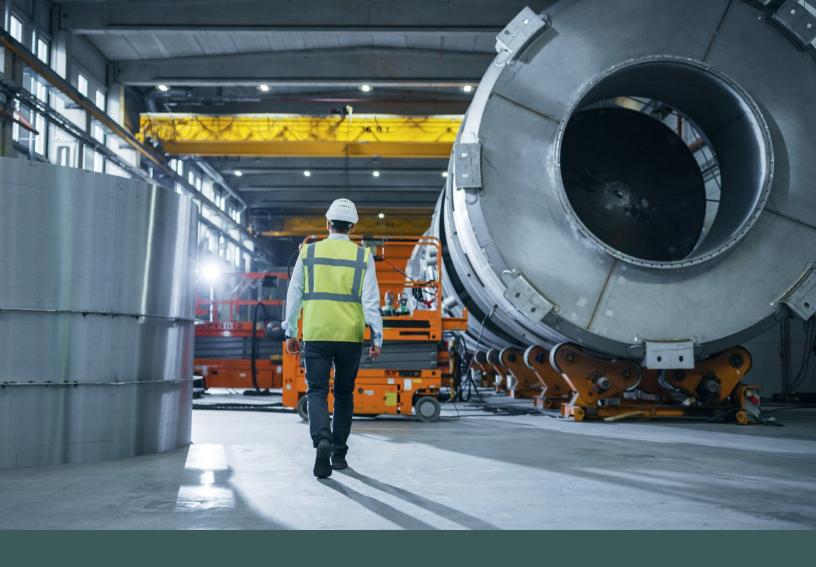

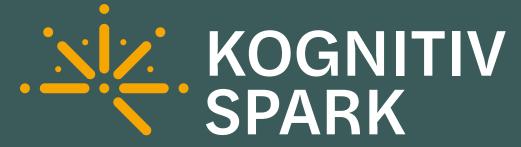

**Site Preparation Guide** 

RemoteSpark 2.x

## **Network Setup**

Please ensure that the following settings are in place on your network to begin your RemoteSpark rollout:

## **Firewall Rules**

Please ensure each location that RemoteSpark will be used has the following firewall configuration.

Ports 443 (TCP)

3478 (TCP/UDP)

STUN/TURN IP addresses 172.177.54.92

20.123.158.134

Endpoints https://cloudv2030.kognitivspark.net/api/

GlobalRS2CDN.azureedge.net

https://cloudv2030northamerica.kognitivspark.net/api/https://northamericarstorage2030.blob.core.windows.net

https://cloudv2030europe.kognitivspark.net/api/

https://europerlocalstorage2030.blob.core.windows.net

STUN/TURN redundancies global.turn.twilio.com

stun.google.com

**More information** 

## STUN/TURN Test Tool

After implementing the Firewall Rules detailed above, please ensure that everything is configured correctly with our STUN/TURN Test Tool. This tool needs to be run at each location.

**More information** 

## **Bandwidth Requirements**

The recommended minimum bandwidth requirement is at least 128 kbps. Video calls may be possible with upload or download speeds below 128 kbps, but you may experience feature degradation.

Where possible, when using RemoteSpark in low bandwidth environments, make sure to initiate RemoteSpark video calls with a low-bandwidth mode.

**More information**